# Package 'tehtuner'

April 1, 2023

<span id="page-0-0"></span>Title Fit and Tune Models to Detect Treatment Effect Heterogeneity

Version 0.3.0

Description Implements methods to fit Virtual Twins models (Foster et al. (2011) [<doi:10.1002/sim.4322>](https://doi.org/10.1002/sim.4322)) for identifying subgroups with differential effects in the context of clinical trials while controlling the probability of falsely detecting a differential effect when the conditional average treatment effect is uniform across the study population using parameter selection methods proposed in Wolf et al. (2022) [<doi:10.1177/17407745221095855>](https://doi.org/10.1177/17407745221095855).

License GPL  $(>= 3)$ 

Encoding UTF-8

LazyData true

RoxygenNote 7.2.1

**Depends**  $R (= 3.5.0)$ 

Imports party, glmnet, Rdpack, rpart, stringr, SuperLearner, randomForestSRC, earth, foreach

RdMacros Rdpack

**Suggests** knitr, rmarkdown, spelling, test that  $(>= 3.0.0)$ 

Language en-US

URL <https://github.com/jackmwolf/tehtuner>

BugReports <https://github.com/jackmwolf/tehtuner/issues>

Config/testthat/edition 3

NeedsCompilation no

Author Jack Wolf [aut, cre] (<<https://orcid.org/0000-0002-8919-8740>>)

Maintainer Jack Wolf <jackwolf910@gmail.com>

Repository CRAN

Date/Publication 2023-04-01 19:50:02 UTC

# <span id="page-1-0"></span>R topics documented:

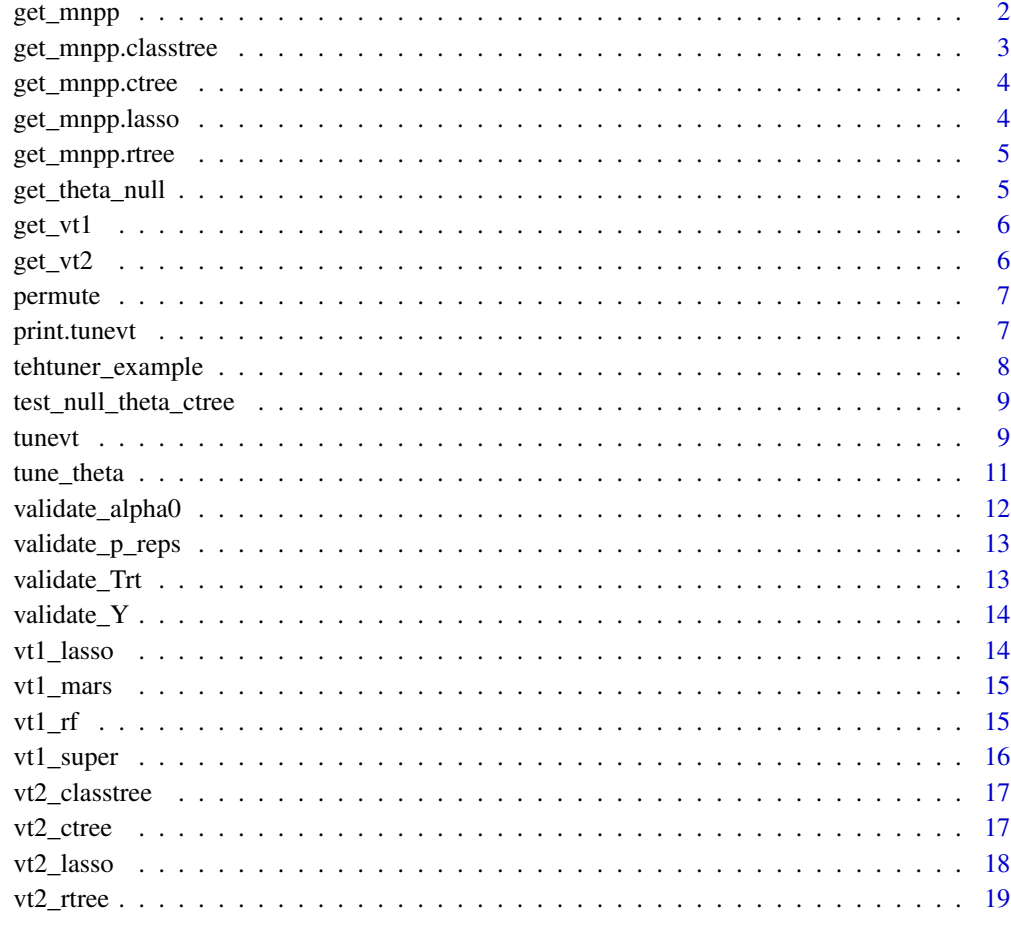

#### **Index** [20](#page-19-0)

get\_mnpp *Get the MNPP for the Step 2 model*

# Description

Find the lowest penalty parameter so that the Step 2 model fit for the estimated CATE from Step 1 is constant for all subjects.

# Usage

get\_mnpp(z, data, step2, Trt, Y, threshold)

# <span id="page-2-0"></span>Arguments

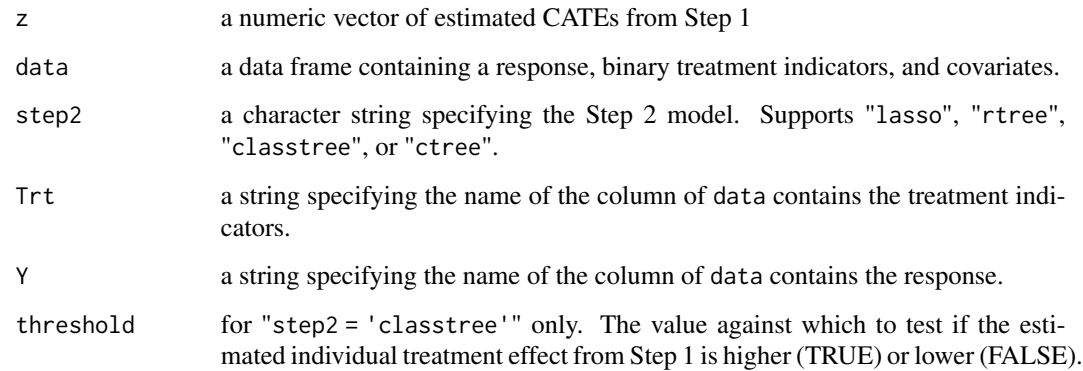

get\_mnpp.classtree *Get the MNPP for a Classification Tree*

# Description

Finds the lowest complexity parameter for a null regression tree fit

# Usage

```
get_mnpp.classtree(z, data, Trt, Y, threshold)
```
# Arguments

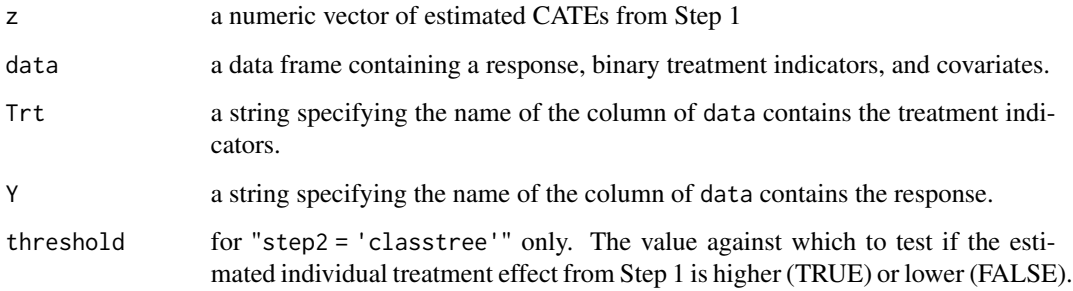

# Value

the MNPP

<span id="page-3-0"></span>

Finds the lowest test statistic for a null conditional inference tree

# Usage

get\_mnpp.ctree(z, data, Trt, Y)

#### Arguments

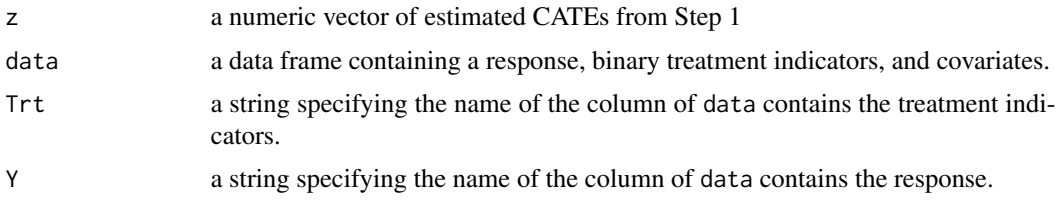

## Value

the MNPP

get\_mnpp.lasso *Get the MNPP for a Model fit via Lasso*

## Description

Finds the lowest penalty parameter for a null lasso model.

#### Usage

```
get_mnpp.lasso(z, data, Trt, Y)
```
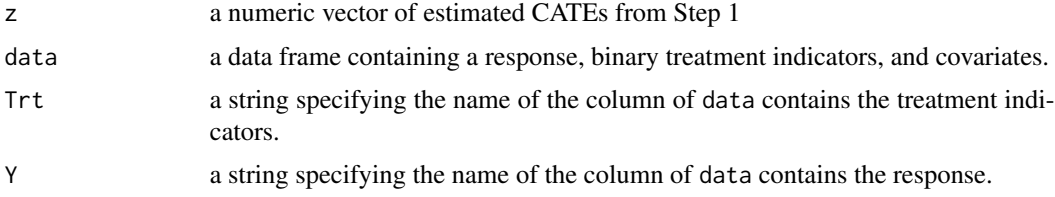

<span id="page-4-0"></span>

Finds the lowest complexity parameter for a null regression tree fit

#### Usage

```
get_mnpp.rtree(z, data, Trt, Y)
```
# Arguments

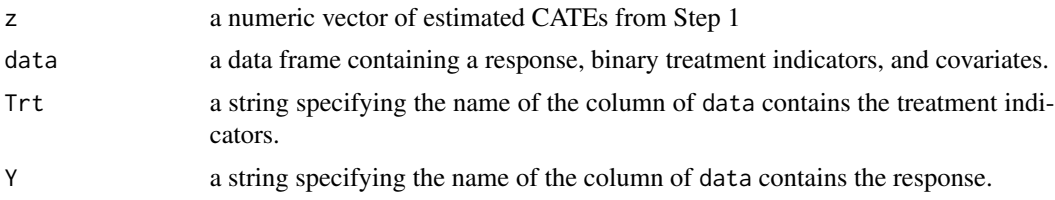

# Value

the MNPP

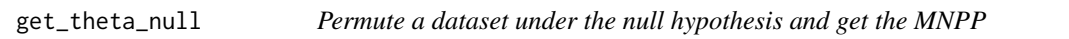

# Description

Permute a dataset under the null hypothesis and get the MNPP

#### Usage

```
get_theta_null(data, Trt, Y, zbar, step1, step2, threshold, ...)
```
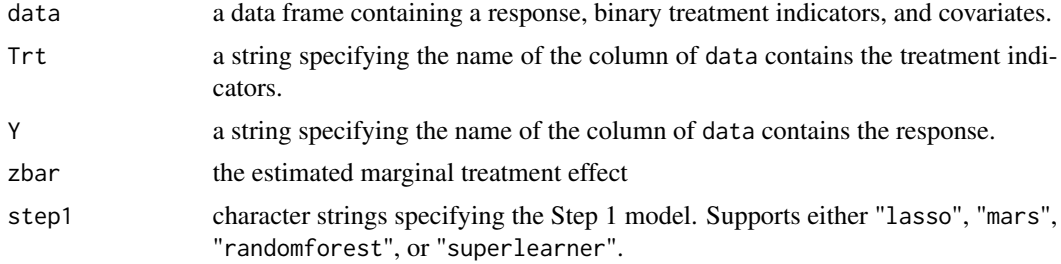

<span id="page-5-0"></span>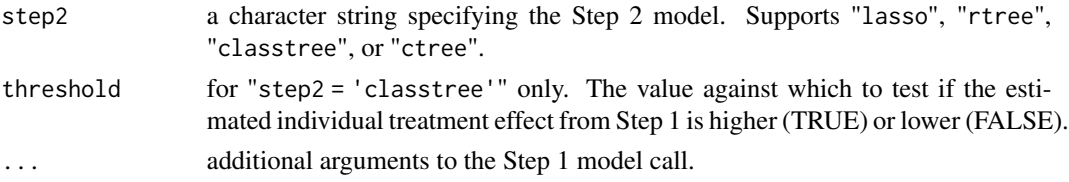

# Value

the MNPP for the permuted data set

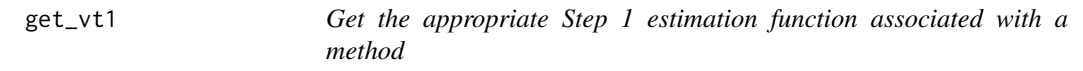

#### Description

Get the appropriate Step 1 estimation function associated with a method

#### Usage

get\_vt1(step1)

#### Arguments

step1 character strings specifying the Step 1 model. Supports either "lasso", "mars", "randomforest", or "superlearner".

#### Value

a function that estimates the CATE through Step 1 of Virtual Twins

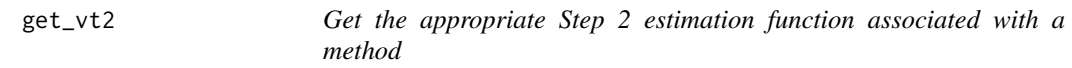

# Description

Get the appropriate Step 2 estimation function associated with a method

#### Usage

```
get_vt2(step2)
```
#### Arguments

step2 a character string specifying the Step 2 model. Supports "lasso", "rtree", "classtree", or "ctree".

#### <span id="page-6-0"></span>permute that the contract of the contract of the contract of the contract of the contract of the contract of the contract of the contract of the contract of the contract of the contract of the contract of the contract of t

# Value

a function that fits a model for the CATE through Step 2 of Virtual Twins

permute *Generate a dataset with permuted treatment indicators*

#### Description

Sets the marginal treatment effect to zero and then permute all treatment indicators.

#### Usage

permute(data, Trt, Y, zbar)

#### Arguments

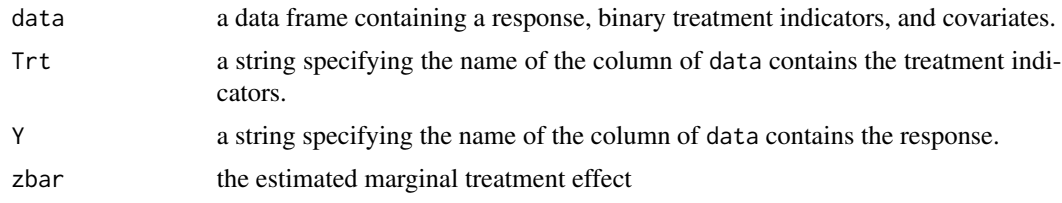

#### Value

a permuted dataset of the same size as data

print.tunevt *Print an object of class tunevt*

#### Description

Prints a Virtual Twins model for the conditional average treatment effect with a tuned Step 2 model.

#### Usage

```
## S3 method for class 'tunevt'
print(x, digits = max(3L, getOption("digits") - 3L), ...)
```
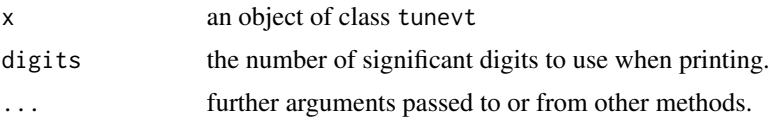

# <span id="page-7-0"></span>Value

An object of class "tunevt".

An object of class "tunevt" is a list containing at least the following components:

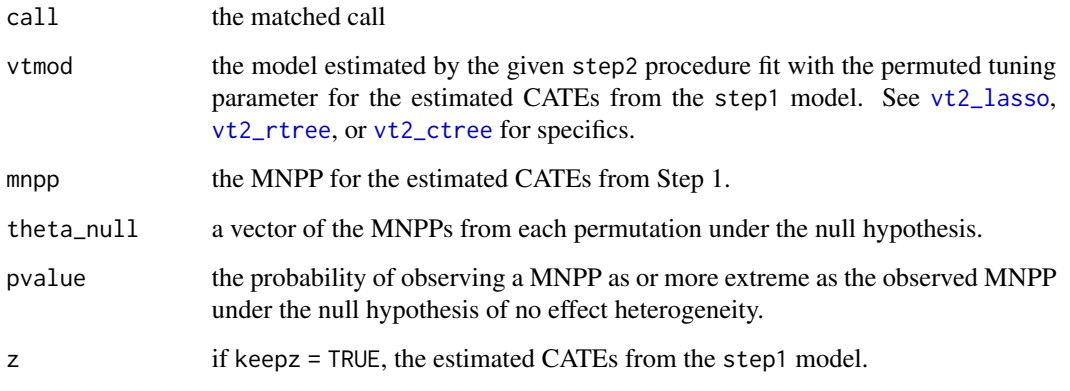

tehtuner\_example *Simulated example data*

#### Description

Simulated data from a clinical trial with heterogeneous treatment effects where the CATE was a function of V1 and V9.

#### Usage

tehtuner\_example

#### Format

A data frame with 1000 rows and 12 columns:

- Trt Binary treatment indicator
- Y Continuous response

# V1,V2,V3,V4,V5,V6,V7,V8 Continuous covariates

V9,V10 Binary covariates

<span id="page-8-0"></span>test\_null\_theta\_ctree *Test if a Value Gives a Null Conditional Inference Tree*

#### Description

Fits a conditional inference tree with minimal test statistic theta and tests if the tree has more than one terminal node.

#### Usage

test\_null\_theta\_ctree(theta, z, data, Trt, Y)

#### Arguments

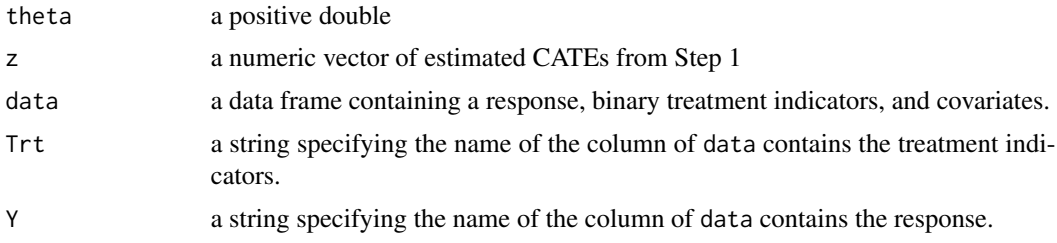

#### Value

a boolean. True if theta is large enough to give a null conditional inference tree. False otherwise.

tunevt *Fit a tuned Virtual Twins model*

#### Description

tunevt fits a Virtual Twins model to estimate factors and subgroups associated with differential treatment effects while controlling the Type I error rate of falsely detecting at least one heterogeneous effect when the treatment effect is uniform across the study population.

#### Usage

```
tunevt(
 data,
 Y = "Y".Trt = "Trt",step1 = "randomforest",
  step2 = "rtree",alpha0,
 p_reps,
```
10 tunevt tunevt tunevt tunevt tunevt tunevt tunevt tunevt tunevt tunevt tunevt tunevt tunevt tunevt tunevt tunevt tunevt tunevt tunevt tunevt tunevt tunevt tunevt tunevt tunevt tunevt tunevt tunevt tunevt tunevt tunevt tu

```
threshold = NA,
keepz = FALSE,
parallel = FALSE,
...
```
#### **Arguments**

)

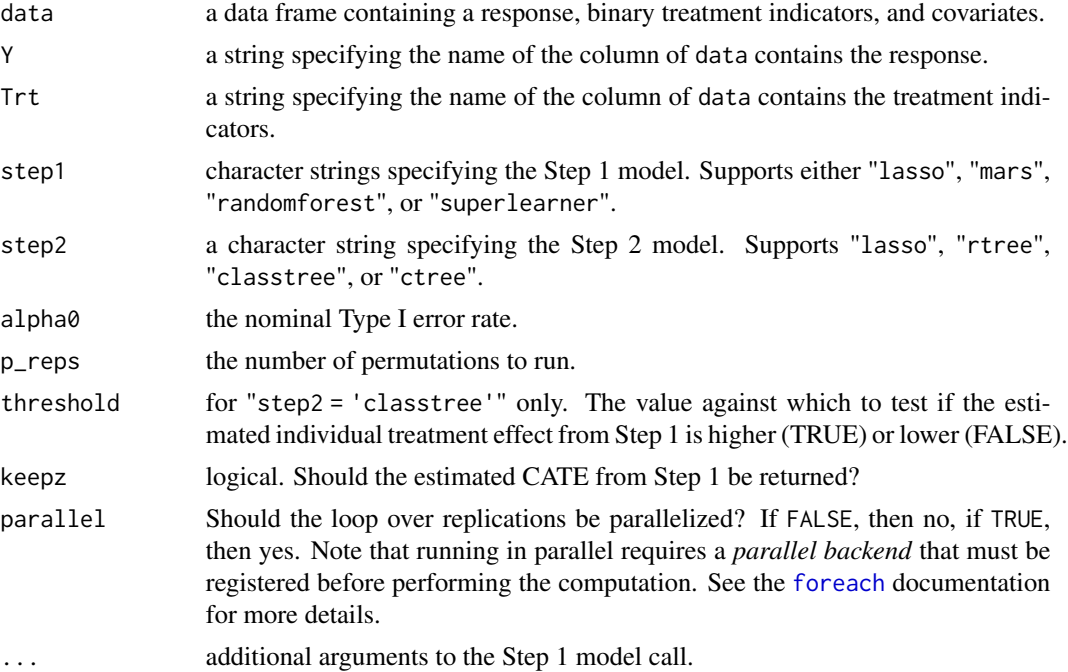

#### Details

Virtual Twins is a two-step approach to detecting differential treatment effects. Subjects' conditional average treatment effects (CATEs) are first estimated in Step 1 using a flexible model. Then, a simple and interpretable model is fit in Step 2 to model either (1) the expected value of these estimated CATEs if step2 is equal to "lasso", "rtree", or "ctree" or (2) the probability that the CATE is greater than a specified threshold if step2 is equal to "classtree".

The Step 2 model is dependent on some tuning parameter. This parameter is selected to control the Type I error rate by permuting the data under the null hypothesis of a constant treatment effect and identifying the minimal null penalty parameter (MNPP), which is the smallest penalty parameter that yields a Step 2 model with no covariate effects. The 1-alpha0 quantile of the distribution of is then used to fit the Step 2 model on the original data.

#### Value

An object of class "tunevt".

An object of class "tunevt" is a list containing at least the following components:

call the matched call

<span id="page-9-0"></span>

#### <span id="page-10-0"></span>tune\_theta 11

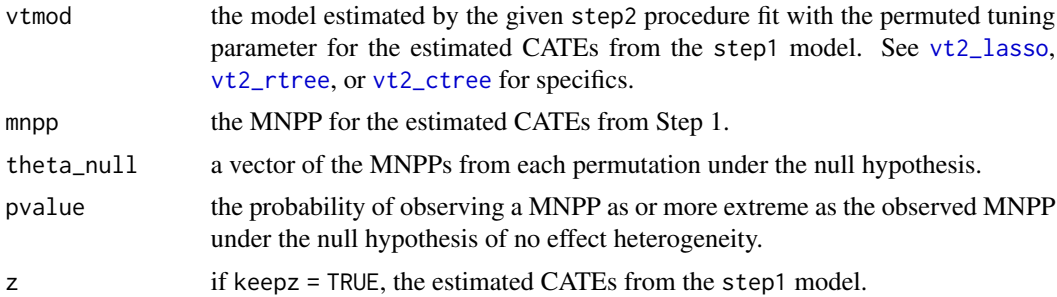

#### References

Foster JC, Taylor JM, Ruberg SJ (2011). "Subgroup identification from randomized clinical trial data." *Statistics in Medicine*, 30(24), 2867–2880. ISSN 02776715, [doi:10.1002/sim.4322.](https://doi.org/10.1002/sim.4322)

Wolf JM, Koopmeiners JS, Vock DM (2022). "A permutation procedure to detect heterogeneous treatment effects in randomized clinical trials while controlling the type I error rate." *Clinical Trials*, 19(5), 512-521. ISSN 1740-7745, [doi:10.1177/17407745221095855,](https://doi.org/10.1177/17407745221095855) Publisher: SAGE Publications.

Deng C, Wolf JM, Vock DM, Carroll DM, Hatsukami DK, Leng N, Koopmeiners JS (2023). "Practical guidance on modeling choices for the virtual twins method." *Journal of Biopharmaceutical Statistics*. [doi:10.1080/10543406.2023.2170404.](https://doi.org/10.1080/10543406.2023.2170404)

#### Examples

```
data(tehtuner_example)
# Low p_reps for example use only
tunevt(
 tehtuner_example, step1 = "lasso", step2 = "rtree",
 alpha0 = 0.2, p_{reps} = 5)
```
tune\_theta *Estimate the penalty parameter for Step 2 of Virtual Twins*

#### **Description**

Permutes data under the null hypothesis of a constant treatment effect and calculates the MNPP on each permuted data set. The 1 - alpha quantile of the distribution is taken.

#### Usage

```
tune_theta(
  data,
  Trt,
  Y,
  zbar,
```

```
step1,
 step2,
  threshold,
 alpha0,
 p_reps,
 parallel,
  ...
)
```
# Arguments

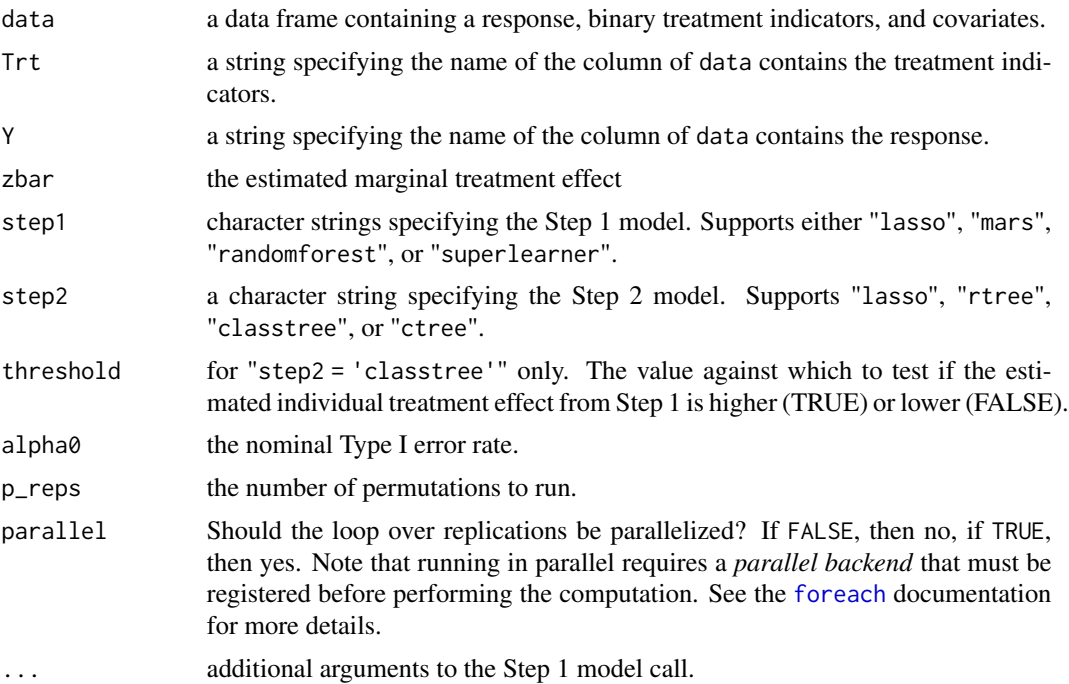

# Value

the estimated penalty parameter

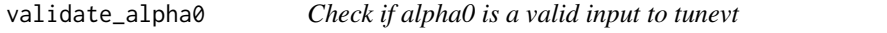

# Description

Check if alpha0 is a valid input to tunevt

## Usage

validate\_alpha0(data, alpha0)

<span id="page-11-0"></span>

#### <span id="page-12-0"></span>validate\_p\_reps 13

# Arguments

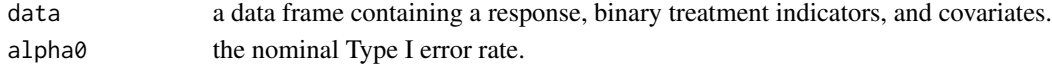

#### Value

TRUE if alpha0 is a valid input. Errors otherwise.

validate\_p\_reps *Check if p\_reps is a valid input to tunevt*

# Description

Check if p\_reps is a valid input to tunevt

#### Usage

```
validate_p_reps(data, p_reps)
```
#### Arguments

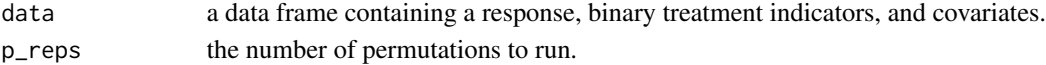

#### Value

TRUE if p\_reps is a valid input. Errors otherwise.

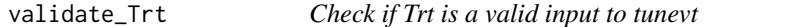

# Description

Check if Trt is a valid input to tunevt

#### Usage

```
validate_Trt(data, Trt)
```
#### Arguments

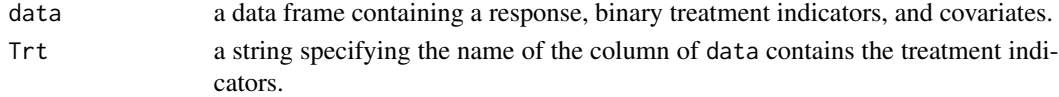

# Value

TRUE if Trt is a valid input. Errors otherwise.

<span id="page-13-0"></span>

Check if Y is a valid input to tunevt

#### Usage

validate\_Y(data, Y)

#### Arguments

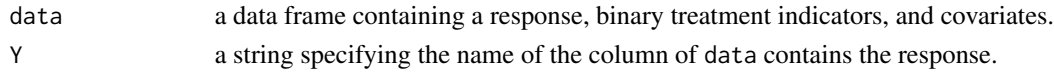

#### Value

TRUE if Y is a valid input. Errors otherwise.

<span id="page-13-1"></span>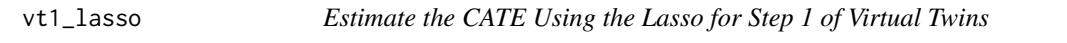

# Description

Estimate the CATE Using the Lasso for Step 1 of Virtual Twins

#### Usage

vt1\_lasso(data, Trt, Y, ...)

# Arguments

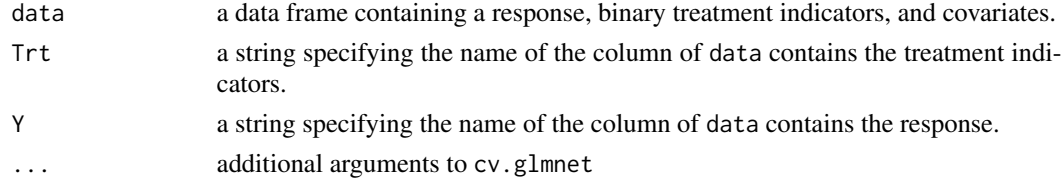

#### Value

Estimated CATEs for each subject in data.

#### See Also

Other VT Step 1 functions: [vt1\\_mars\(](#page-14-1)), [vt1\\_rf\(](#page-14-2)), [vt1\\_super\(](#page-15-1))

<span id="page-14-1"></span><span id="page-14-0"></span>

Estimate the CATE Using MARS for Step 1 of Virtual Twins

#### Usage

```
vt1_mars(data, Trt, Y, ...)
```
#### Arguments

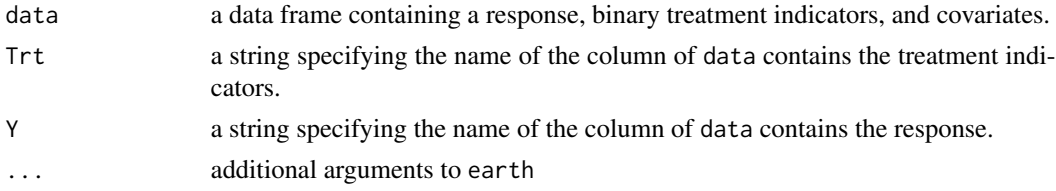

# Value

Estimated CATEs for each subject in data.

#### See Also

Other VT Step 1 functions: [vt1\\_lasso\(](#page-13-1)), [vt1\\_rf\(](#page-14-2)), [vt1\\_super\(](#page-15-1))

<span id="page-14-2"></span>vt1\_rf *Estimate the CATE Using a Random Forest for Step 1 of Virtual Twins*

## Description

Estimate the CATE Using a Random Forest for Step 1 of Virtual Twins

# Usage

vt1\_rf(data, Trt, Y, ...)

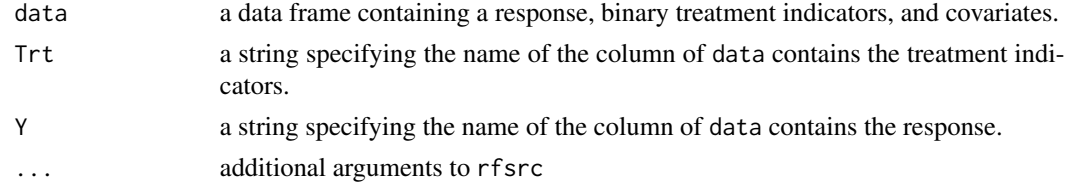

<span id="page-15-0"></span>Value

Estimated CATEs for each subject in data.

# See Also

Other VT Step 1 functions: [vt1\\_lasso\(](#page-13-1)), [vt1\\_mars\(](#page-14-1)), [vt1\\_super\(](#page-15-1))

<span id="page-15-1"></span>vt1\_super *Estimate the CATE Using Super Learner for Step 1 of Virtual Twins*

# Description

Estimate the CATE Using Super Learner for Step 1 of Virtual Twins

#### Usage

vt1\_super(data, Trt, Y, SL.library, ...)

# Arguments

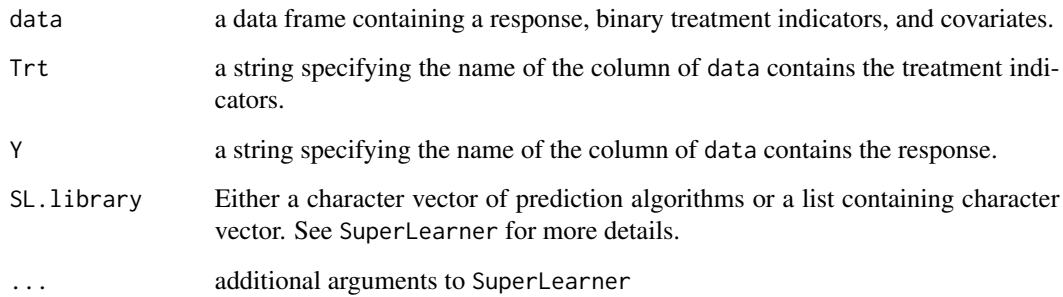

# Value

Estimated CATEs for each subject in data.

## See Also

Other VT Step 1 functions: [vt1\\_lasso\(](#page-13-1)), [vt1\\_mars\(](#page-14-1)), [vt1\\_rf\(](#page-14-2))

<span id="page-16-2"></span><span id="page-16-0"></span>

Estimate the CATE using a classification tree for Step 2

#### Usage

vt2\_classtree(z, data, Trt, Y, theta, threshold)

#### Arguments

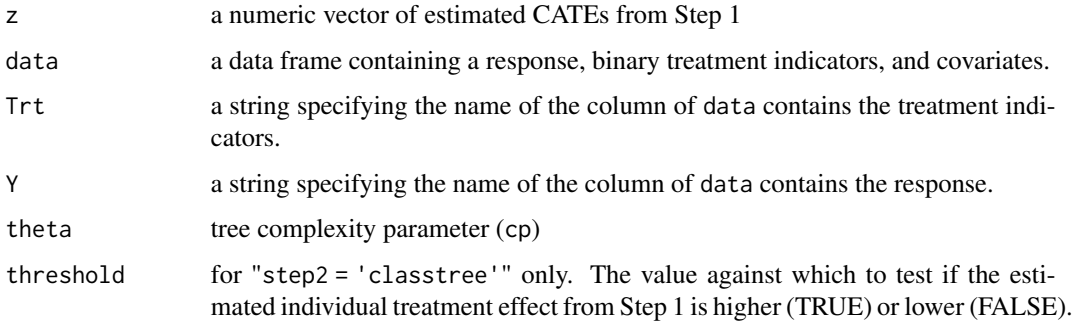

#### Value

an object of class rpart. See [rpart.object](#page-0-0).

#### See Also

Other VT Step 2 functions: [vt2\\_ctree\(](#page-16-1)), [vt2\\_lasso\(](#page-17-1)), [vt2\\_rtree\(](#page-18-1))

<span id="page-16-1"></span>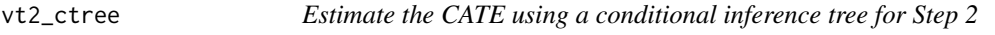

#### Description

Estimate the CATE using a conditional inference tree for Step 2

#### Usage

vt2\_ctree(z, data, Trt, Y, theta)

# <span id="page-17-0"></span>Arguments

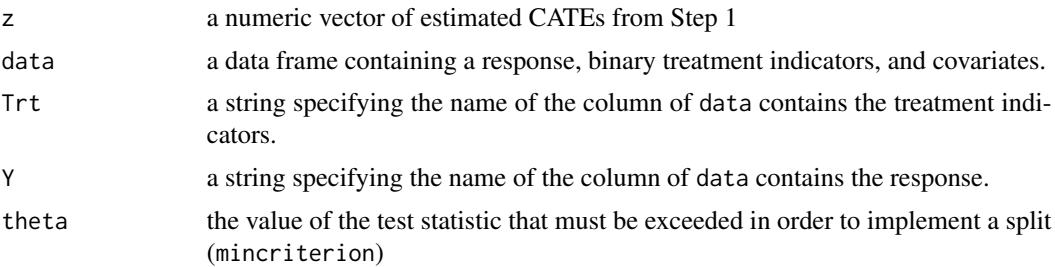

## Value

An object of class BinaryTree-class. See [BinaryTree-class](#page-0-0).

# See Also

Other VT Step 2 functions: [vt2\\_classtree\(](#page-16-2)), [vt2\\_lasso\(](#page-17-1)), [vt2\\_rtree\(](#page-18-1))

<span id="page-17-1"></span>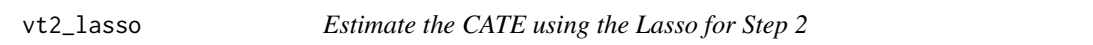

#### Description

Estimate the CATE using the Lasso for Step 2

#### Usage

```
vt2_lasso(z, data, Trt, Y, theta)
```
# Arguments

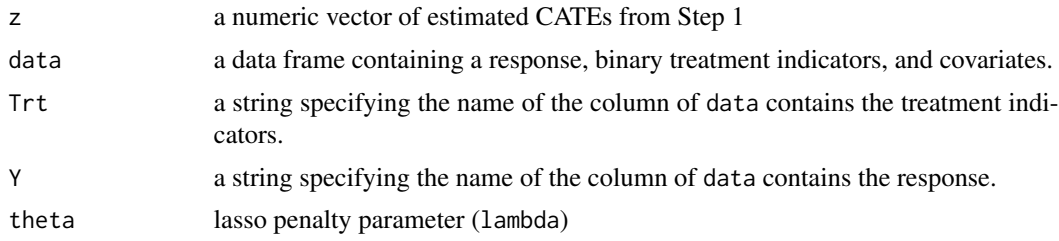

# Value

a list of length 3 containing the following elements:

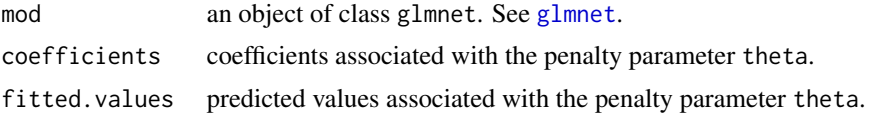

#### <span id="page-18-0"></span>vt2\_rtree 19

# See Also

Other VT Step 2 functions: [vt2\\_classtree\(](#page-16-2)), [vt2\\_ctree\(](#page-16-1)), [vt2\\_rtree\(](#page-18-1))

<span id="page-18-1"></span>vt2\_rtree *Estimate the CATE using a regression tree for Step 2*

#### Description

Estimate the CATE using a regression tree for Step 2

#### Usage

vt2\_rtree(z, data, Trt, Y, theta)

# Arguments

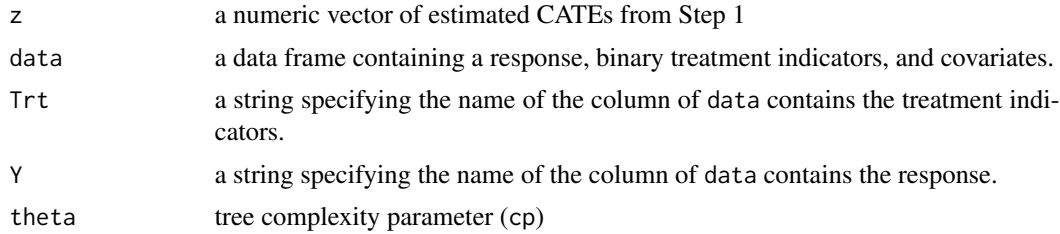

# Value

an object of class rpart. See [rpart.object](#page-0-0).

# See Also

Other VT Step 2 functions: [vt2\\_classtree\(](#page-16-2)), [vt2\\_ctree\(](#page-16-1)), [vt2\\_lasso\(](#page-17-1))

# <span id="page-19-0"></span>Index

```
∗ VT Step 1 functions
    vt1_lasso, 14
    vt1_mars, 15
    vt1_rf, 15
    vt1_super, 16
∗ VT Step 2 functions
    vt2_classtree, 17
    vt2_ctree, 17
    vt2_lasso, 18
    vt2_rtree, 19
∗ datasets
    tehtuner_example, 8
foreach, 10, 12
get_mnpp, 2
get_mnpp.classtree, 3
get_mnpp.ctree, 4
get_mnpp.lasso, 4
get_mnpp.rtree, 5
get_theta_null, 5
get_vt1, 6get_vt2, 6
glmnet, 18
permute, 7
7
rpart.object, 17, 19
tehtuner_example, 8
test_null_theta_ctree, 9
tune_theta, 11
tunevt, 9
validate_alpha0, 12
validate_p_reps, 13
validate_Trt, 13
validate_Y, 14
vt1_lasso, 14, 15, 16
vt1_mars, 14, 15, 16
```
vt1\_rf, *[14,](#page-13-0) [15](#page-14-0)*, [15,](#page-14-0) *[16](#page-15-0)* vt1\_super, *[14](#page-13-0)[–16](#page-15-0)*, [16](#page-15-0) vt2\_classtree, [17,](#page-16-0) *[18,](#page-17-0) [19](#page-18-0)* vt2\_ctree, *[8](#page-7-0)*, *[11](#page-10-0)*, *[17](#page-16-0)*, [17,](#page-16-0) *[19](#page-18-0)* vt2\_lasso, *[8](#page-7-0)*, *[11](#page-10-0)*, *[17,](#page-16-0) [18](#page-17-0)*, [18,](#page-17-0) *[19](#page-18-0)* vt2\_rtree, *[8](#page-7-0)*, *[11](#page-10-0)*, *[17](#page-16-0)[–19](#page-18-0)*, [19](#page-18-0)